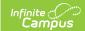

## Activity Roll Forward - Video Last Modified on 12/18/2024 1:16 pm CST

The Activity Roll Forward tool is used to roll current year activities into the next school year. It can also be used to update multiple activities at one time.